# **fazer download do betano**

- 1. fazer download do betano
- 2. fazer download do betano :888 bets 365
- 3. fazer download do betano :bonus de casino betclic

# **fazer download do betano**

#### Resumo:

**fazer download do betano : Inscreva-se em bolsaimoveis.eng.br agora e desfrute de recompensas incríveis! Bem-vindo à sua experiência de apostas única!**  contente:

O Aviator é um jogo de aposta online popular que pode ser jogado em plataformas de jogos online confiáveis, como Oppa888. No entanto, é importante lembrar que, como qualquer outro jogo de azar, há algum risco envolvido.

Um bom conselho para os jogadores do jogo Aviator é manter a volatilidade das suas apostas o mais baixa possível. Isso é possível apostando em valores menores, o que reduz o risco de perder fazer download do betano aposta. Embora as vitórias possam ser menores, elas serão mais frequentes, o que pode resultar em mais vitórias ao longo do tempo.

Outra dica é estar ciente das estratégias e dicas disponíveis online. No entanto, é importante lembrar que nenhuma estratégia é infalível e é sempre possível perder. Aprender a jogar com moderação e se fixar limites claros para si mesmo pode ajudar a garantir que seu passatempo permaneça divertido e emocionante.

As apostas no Aviator são seguras?

Sim, o jogo Aviator é um jogo de aposta online seguro e legítimo que pode ser jogado em plataformas online confiáveis. No entanto, é importante se certificar de que você só jogar em sites de jogos online autorizados e regulamentados para evitar qualquer fraude ou manipulação.

#### [jogos para 2 online](https://www.dimen.com.br/jogos-para-2-online-2024-07-21-id-33569.pdf)

Como utilizar o bônus da Betano?

Você está se perguntando como usar o bônus de Betano? Não procure mais! Neste artigo, vamos guiá-lo através do processo da utilização seu bónus e responder a quaisquer perguntas que você possa ter.

O que é o Betano Bonus?

O Betano Bonus é uma promoção oferecida pela betana, popular casa de apostas brasileira. Este bónus representa um percentual do valor depositado na conta da pessoa que o utiliza e pode ser usado para apostar em desportos ou jogos no casino (pôquer).

Como receber o bônus

Para receber o Betano Bonus, siga estes passos:

Acesse o site Betano e clique no botão "Registrar".

Preencha o formulário de inscrição com suas informações pessoais.

Faça um depósito de pelo menos R\$ 100.

O bônus será creditado em fazer download do betano conta.

Termos e Condições de Uso

O Betano Bonus vem com certos termos e condições que devem ser cumpridos antes de retirar o bônus ou quaisquer ganhos obtidos a partir dele. Aqui estão alguns dos principais Termos & Condições:

O bônus só está disponível para novos clientes que nunca tiveram uma conta com Betano antes. O depósito mínimo para receber o bônus é de R\$ 100.

O bônus é 100% do valor de depósito até um máximo R\$500.

O valor do bônus e depósito deve ser rolado mais de 3 vezes no sportbook ou 20 vez em um

cassino antes que uma retirada possa ocorrer.

As apostas feitas em probabilidades inferiores a 1,50 não contam para os requisitos de rollover. Conclusão

Em conclusão, o Betano Bonus é uma ótima maneira de aumentar fazer download do betano banca e melhorar suas chances. Seguindo os passos descritos acima você pode facilmente receber um bônus para começar a apostar em seus esportes favoritos ou jogar seu cassino favorito jogos Lembre-se que leia as condições antes da reivindicação do bónus; FAQs

Aqui estão algumas perguntas frequentes sobre o Betano Bonus:

Quanto tempo demora para receber o bônus?

O bônus é creditado imediatamente após fazer um depósito.

Posso usar o bônus para todos os produtos Betano?

Sim, o bônus pode ser usado para apostas esportivas ou jogos de cassino.

Preciso inserir um código promocional para receber o bônus?

Não, o bônus é creditado automaticamente quando você faz um depósito.

### **fazer download do betano :888 bets 365**

### **fazer download do betano**

O Tem Betano no IOS? é uma pergunta que muitos usuários de dispositivos iOS se fazem. Sim, é possível utilizar o aplicativo Betano em fazer download do betano seu dispositivo iPhone ou iPad. Nesse artigo, você descobrirá como baixar, instalar e utilizar o aplicativo Betano no seu dispositivo iOS.

#### **O que é o Betano App para iOS?**

O Betano App para iOS é um aplicativo oferecido pela casa de apostas online Betano, o qual permite que usuários façam apostas desportivas, financeiras e joguem no cassino a qualquer momento e em fazer download do betano qualquer lugar. Com o aplicativo Betano, os usuários podem acessar uma ampla variedade de opções de apostas e cassino de uma forma fácil e rápida.

#### **Onde posso encontrar o Betano App para iOS?**

O Betano App para iOS encontra-se disponível no App Store. Para instalar, basta pesquisar "Betano" ou "Betano App" no [7games apk de apostas](/7games-apk-de-apostas-2024-07-21-id-1451.html) oficial e selecionar o resultado adequado. Em seguida, terá acesso imediato ao aplicativo através da plataforma iOS.

#### **Como utilizar o Betano no seu dispositivo iOS**

Quando abrir o aplicativo Betano, poderá entrar na fazer download do betano conta existente ou criar uma nova conta. Com uma conta ativada, terá acesso imediato a mais de 30 esportes, eventos ao vivo, competições sob demanda, apostas simples, combinadas e apostas reais.

#### **O que traz o Betano App para iOS**

Utilizar o aplicativo Betano para iOS proporciona uma série de vantagens e facilidades. Estão incluídas a capacidade de efetuar apostas com um único clique, alcançar eventos ao vivo facilmente, acessar regularmente aprimoramentos do sistema e desfrutar de ofertas e promoções

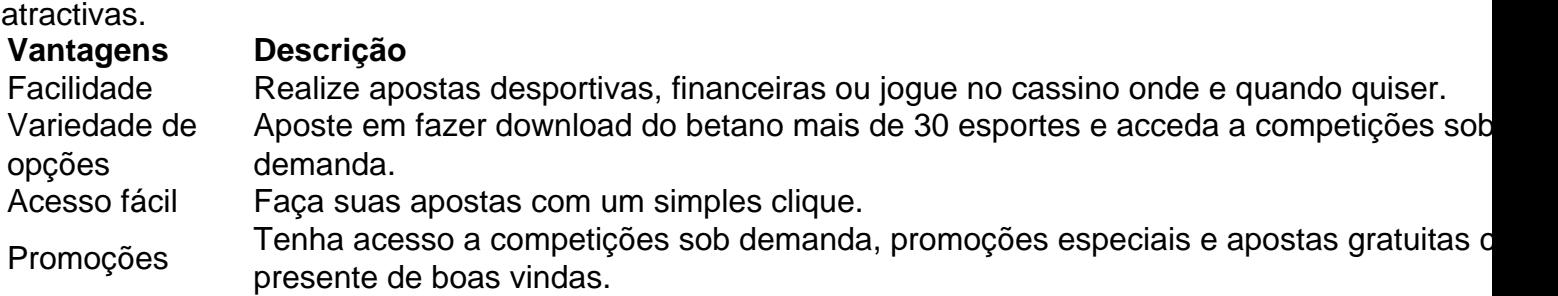

#### **Perguntas Frequentes (FAQ)**

O Betano App iOS dá bónus?

Sim, novos clientes

A plataforma de apostas esportivas Betano e a empresa de telecomunicações 365 se uniram em fazer download do betano uma emocionante parceria. A parceria visa oferecer aos clientes uma experiência de apostas ainda mais completa e emocionante. Com essa união, os usuários terão acesso a uma ampla variedade de opções de apostas e promoções exclusivas.

A Betano é conhecida por oferecer um dos melhores sites de apostas esportivas do mercado, com uma interface intuitiva e fácil de usar. Além disso, a empresa é patrocinadora oficial de diversos clubes de futebol europeus, o que aumenta ainda mais fazer download do betano credibilidade e confiabilidade.

Já a 365 é uma das maiores empresas de telecomunicações do Brasil, oferecendo uma ampla gama de serviços, desde internet de alta velocidade até TV por assinatura. Com essa parceria, a 365 expande ainda mais fazer download do betano oferta de entretenimento e se solidifica como uma das principais opções do mercado.

Em resumo, a parceria entre a Betano e a 365 é uma excelente notícia para os amantes de apostas esportivas no Brasil. Com essa união, os clientes podem esperar uma experiência de apostas ainda mais completa e emocionante, com uma variedade ainda maior de opções e promoções exclusivas.

# **fazer download do betano :bonus de casino betclic**

## **Comece a votação mais longa do mundo, com quase um bilhão de pessoas aptas a votar na Índia**

 A votação, que ocorrerá ao longo de algumas semanas, foi descrita por analistas como as eleições mais previsíveis da Índia fazer download do betano décadas, com o primeiro-ministro Narendra Modi e seu BJP amplamente esperados para ganhar um terceiro mandato no poder. Em meio a uma repressão aos opositores, analistas e adversários alertaram que isso pode ser as eleições mais desiguais da história da Índia.

### **Compartilhe suas pensamentos**

Gostaríamos de ouvir de pessoas na Índia sobre suas opiniões sobre as eleições. Estamos particularmente interessados fazer download do betano jovens que estão votando pela primeira vez. Quais são os assuntos importantes para você? O que você deseja do governo?

Suas respostas, que podem ser anônimas, estão seguras, uma vez que o formulário está criptografado e apenas o Guardião tem acesso à suas contribuições. Apenas utilizaremos os dados fornecidos para o propósito do recurso e excluiremos quaisquer dados pessoais quando não mais os necessitarmos para esse fim. Para o anonimato total, use nossa

**SecureDrop** 

serviço fazer download do betano vez disso.

Author: bolsaimoveis.eng.br Subject: fazer download do betano Keywords: fazer download do betano

Update: 2024/7/21 19:21:20